**RESEARCH POSTER PRESENTATION DESIGN © 2012** 

**www.PosterPresentations.com** 

• 15% stated they need more knowledge caring for LGBT patients, but do feel more comfortable after completing this course

Kelly Walker, DNP, CNM: Co-Author of Course • Wei-Hsin Lu, PhD: Assistance with data analysis

- The Lesbian, Gay, Bisexual, and Transgender (LGBT) population have barriers to adequate healthcare due to stigma and lack of provider knowledge
- Increasing the healthcare provider's awareness and knowledge of health risk for persons is imperative to appropriate care

#### **Research Purpose**

### **Background**

To evaluate if an educational program:

- Increases the healthcare provider's awareness and knowledge of health risk for persons of the LGBT community
- Identified appropriate resources for the LGBT patient
- Identifies misconceptions about this population

#### **Project Aims**

• 35% of students did not believe that the LGBT community was discriminated against prior to the course, but had changed their opinion after

• 14% of students believed that they did not have to practice differently prior to taking this course, but

- 
- now is more culturally aware
- community
	-

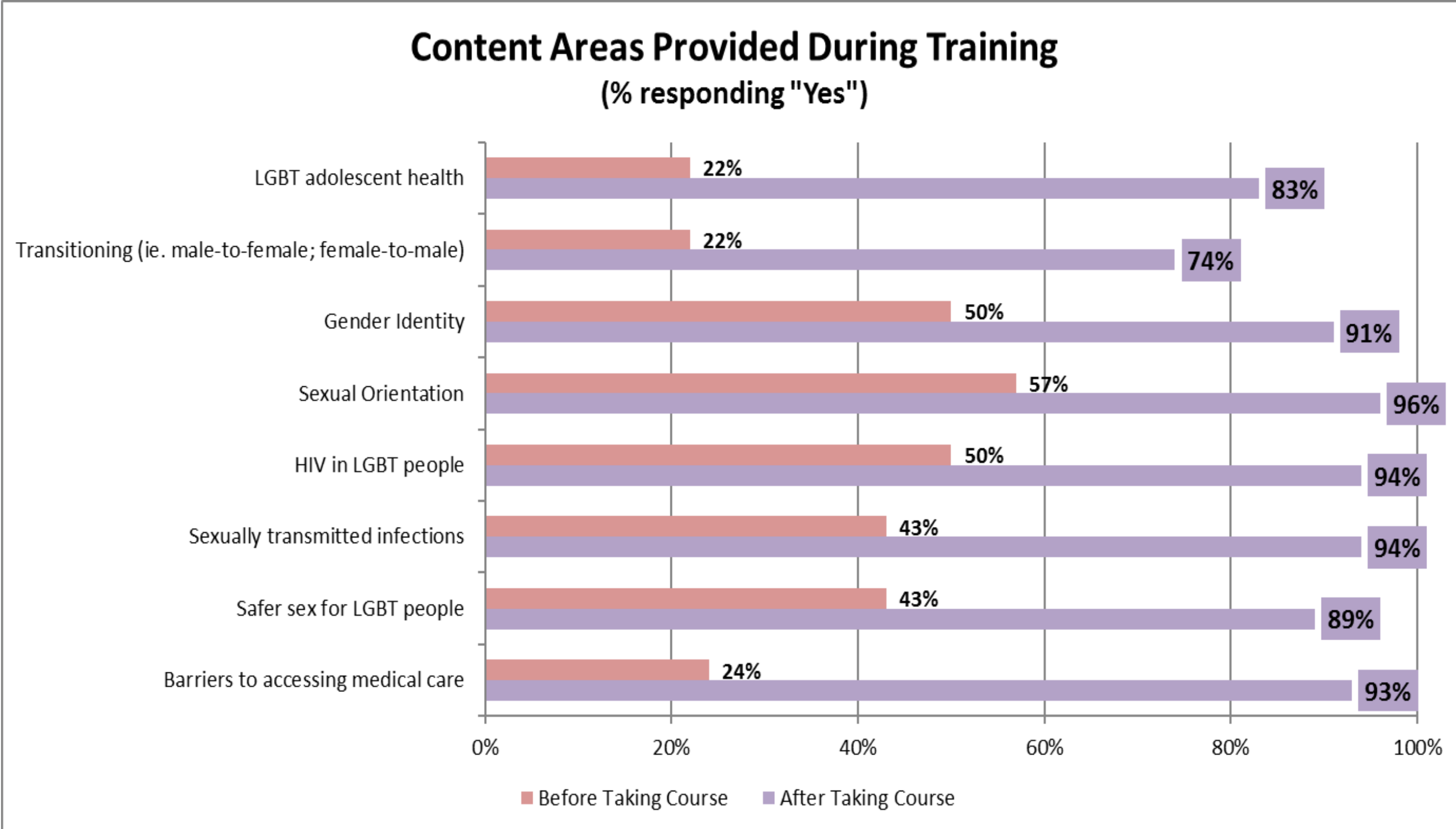

• 59% of students consistently stated that they are comfortable caring for a member of the LGBT

- Each student was required to complete a survey at the start and at the conclusion of the course
	- 5 questions about formal education on the LGBT community
	- 18 questions about their knowledge attitudes, and perceptions about the LGBT community and their healthcare needs

# School *of* Nursing

- Participation in didactic inclusive of:
- Assigned readings
- Recorded lectures
- PowerPoint presentations
- Written lectures

## **Course Work**

• Self Reflections

Discussi

**Board** 

Case

Study

Exit

Project

- Utilization of PrEP among MSM
- Transgender Grandpa
- IPV in Same Sex Realtionships
- Sexuality and SNIFs

#### **Pre and Post Course Survey**

- Participants were matriculated students with the School of Nursing (n=54) (n=32) with a Bachelor's degree (n=48)
- 
- Female (n=46) between 30-49 years old • 3-10 years of nursing experience (n=34)
- Enrolled in the Adult NP program (n=40)

## **Methods**

- Allow the advanced practice nursing student an opportunity to safely examine self-biases without fear of retaliation
- Allow the student an opportunity to become versed and comfortable about the healthspecific concerns within the LGBT
- Allow the student an opportunity to address specific health issues that affect the LGBT patient through coursework to:
	- Self-identify bias

- Appropriately assess, diagnose, and treat the patient
- Refer the patient to a community provider who is more versed and comfortable with the specific concern

## Stony Brook School of Nursing Justin M. Waryold, DNP, NP-C Utilization of a Sexual Health Course to Examine Knowledge, Perception, and Attitudes of the Nurse Practitioner Student among the LGBT Population

## **Sample**

#### **References**

#### **Acknowledgements**

Grant, J. M., Mottet, L. A., Tanis, J., Harrison, L., Herman, J., & Keisling, M. (2011). National transgender discrimination survey report on health and health care. National Center for Transgender Equality and National Gay and Lesbian Task Force.

Komlenović, G., Abramović, M., Grabovac, I., Mustajbegović, J., & Milošević, M. (2014). Attitudes towards and Knowledge about Homosexuality among Medical Students in Zagreb. Collegium antropologicum, 38(1), 39-45. Obedin-Maliver, J., Goldsmith, E. S., Stewart, L., White, W., Tran, E., Brenman, S., ... Lunn, M. R. (2011, September 7). Lesbian, gay, bisexual, and transgenderrelated content in undergraduate medical education. The Journal of the American Medical Association, 306, 971-977.

- 
- 

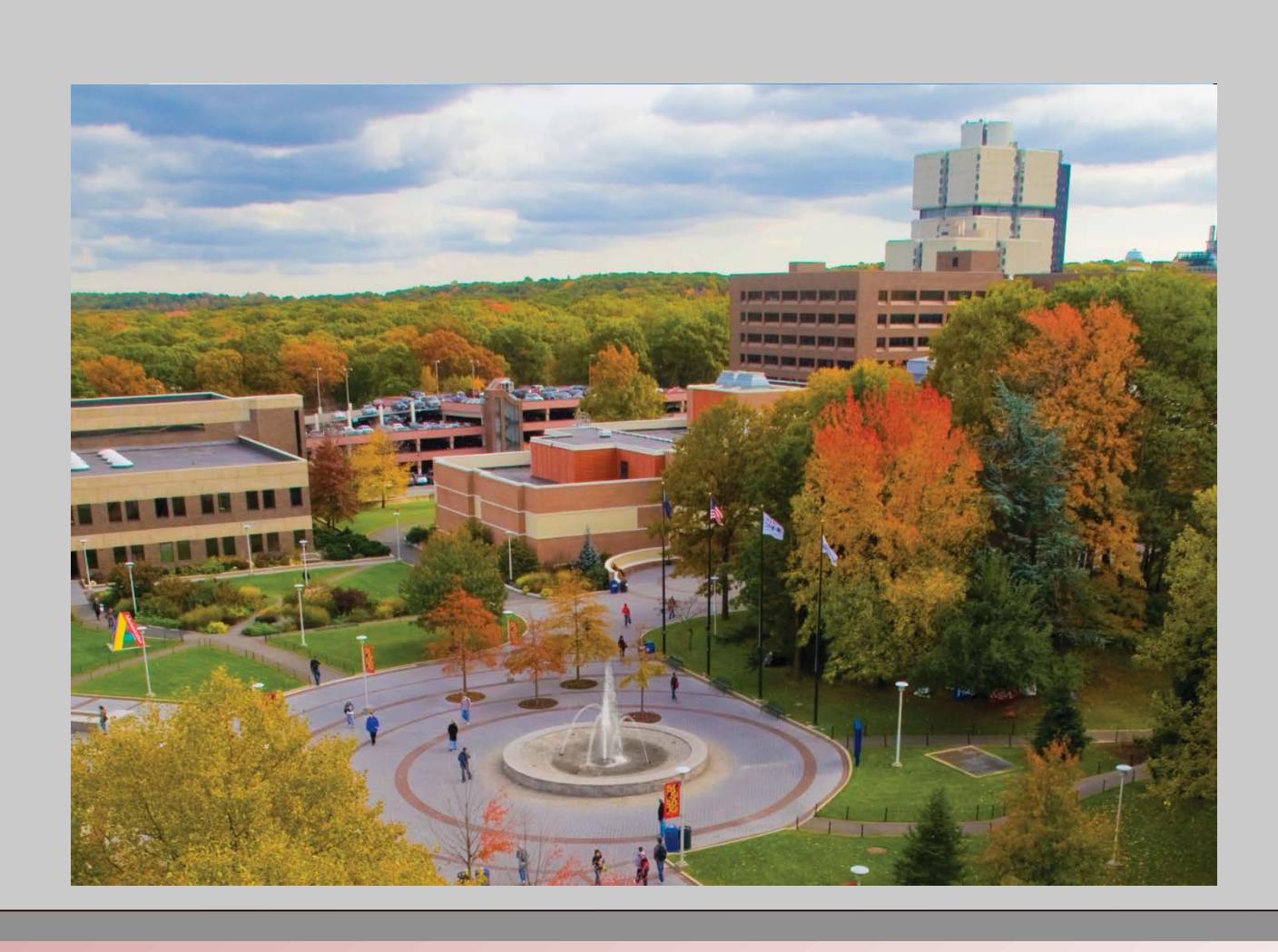

#### **Conclusion**